## appt **loadrumer**

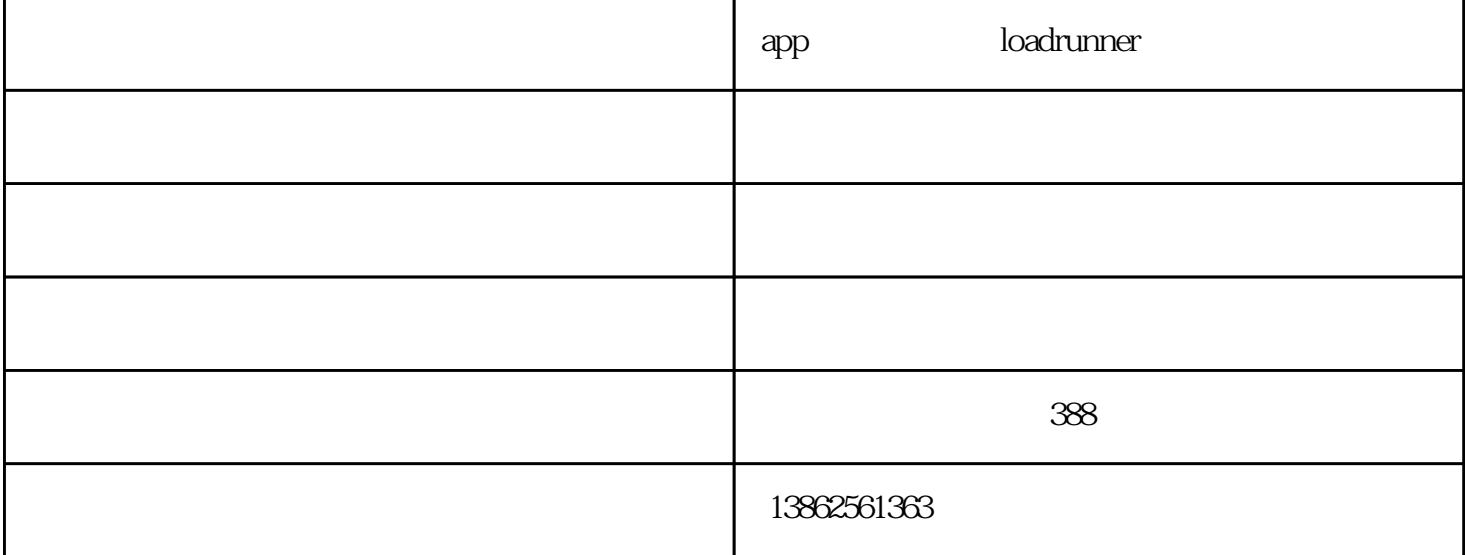

## Loadrunner 64

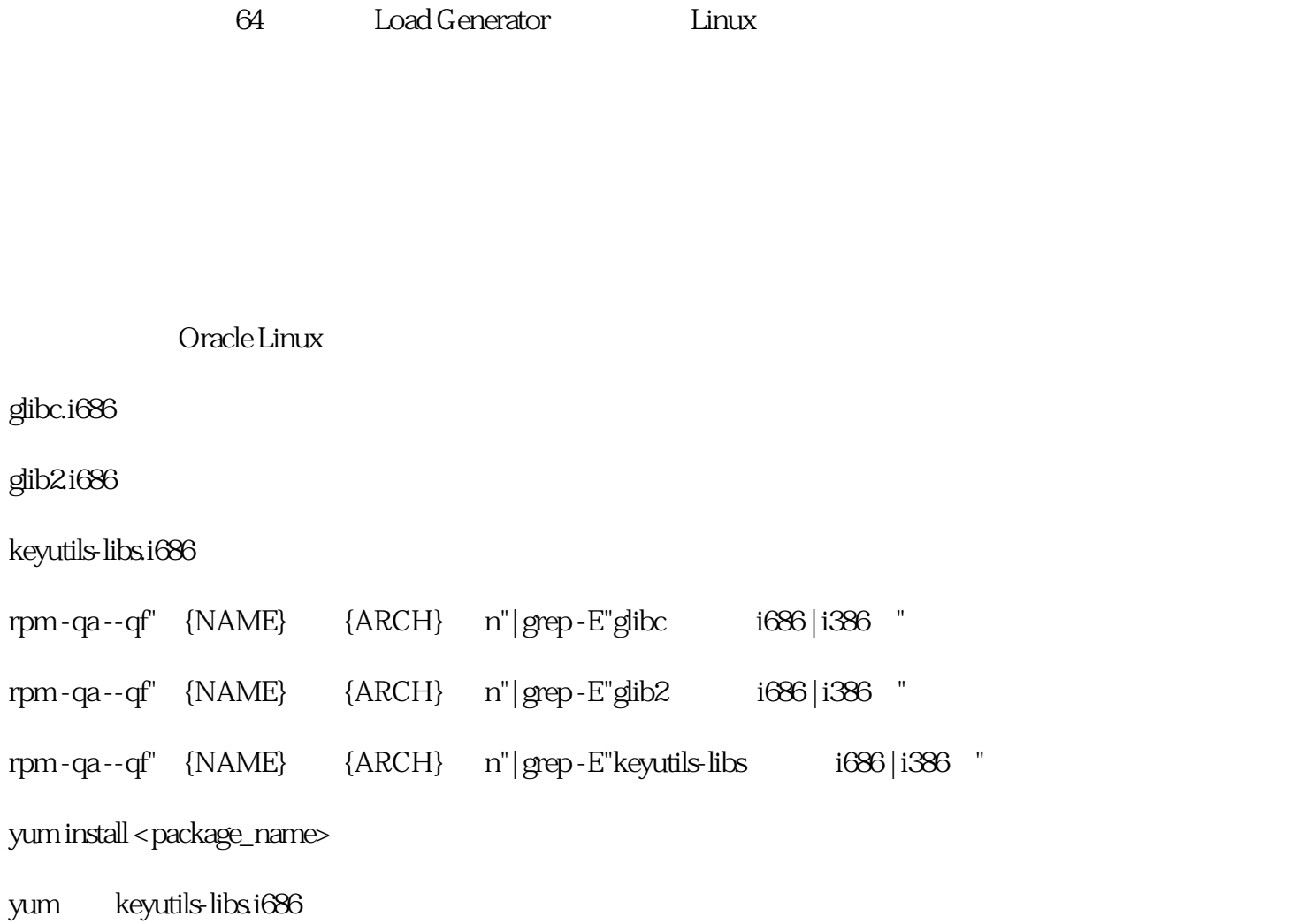

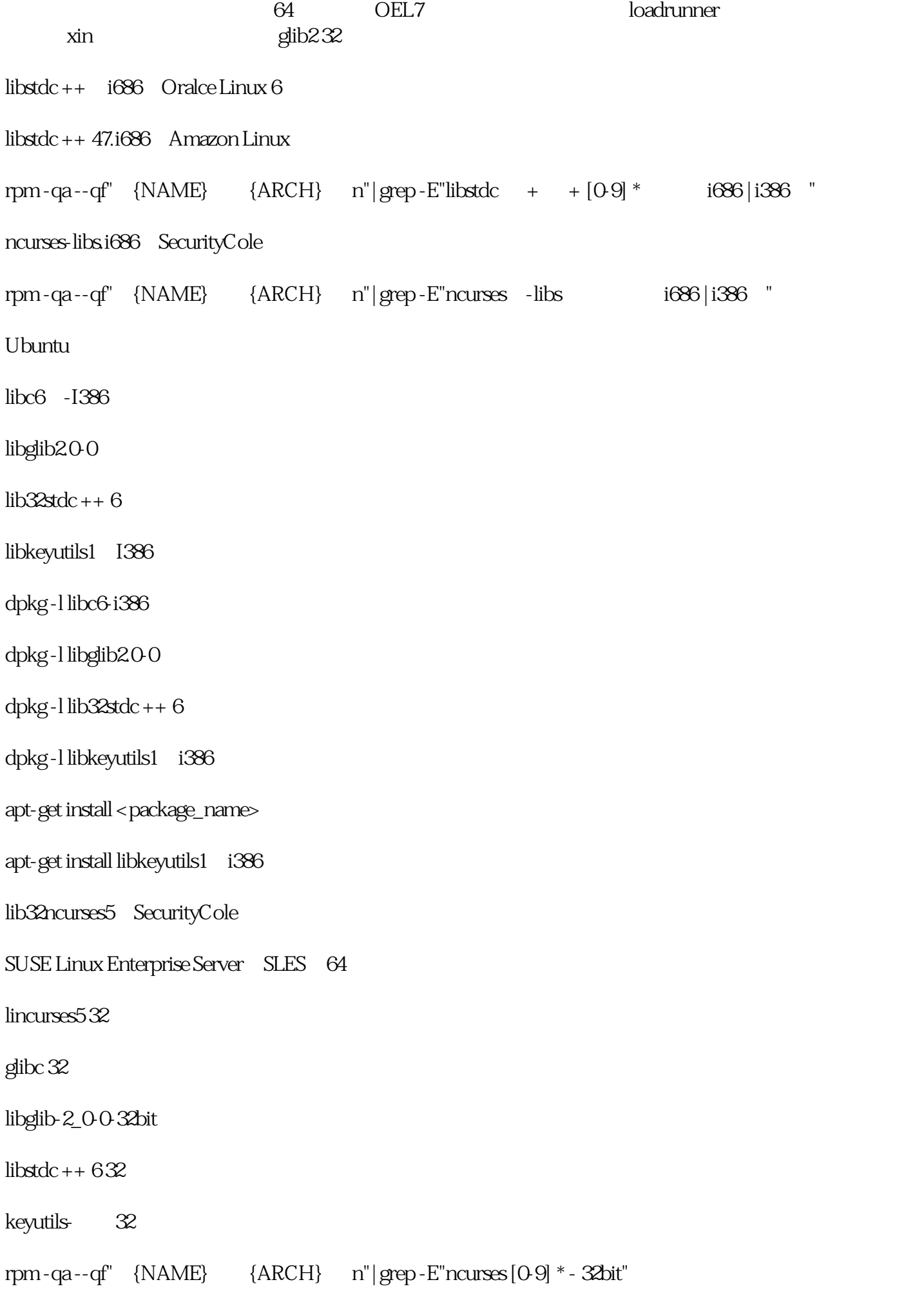

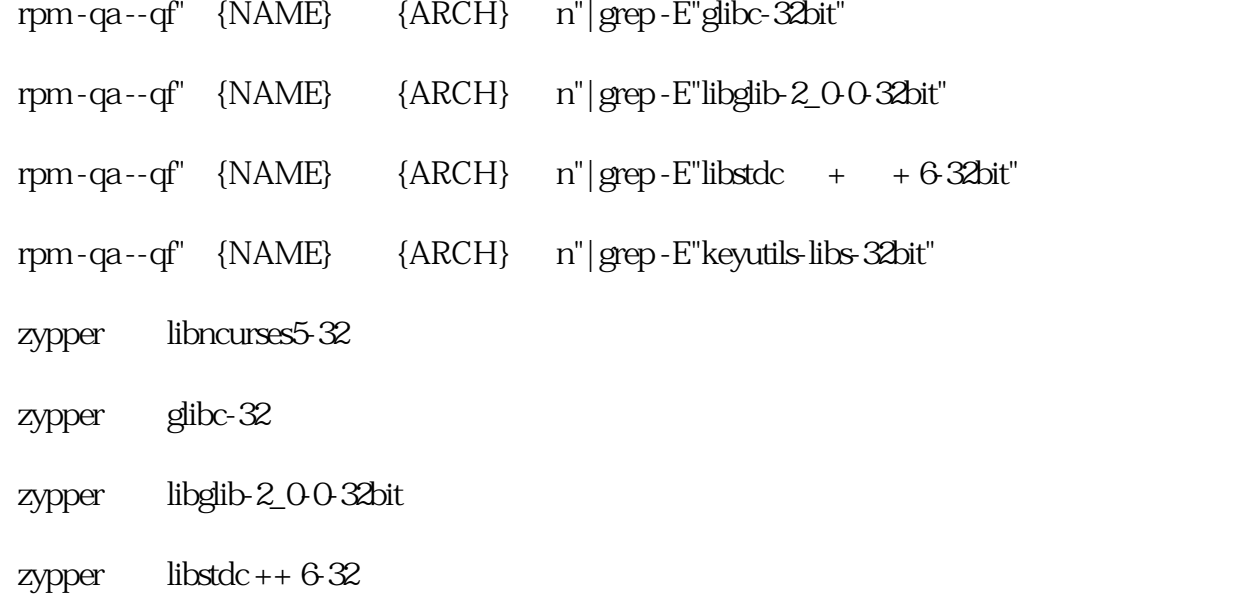

zypper libkeyutils1-32bit

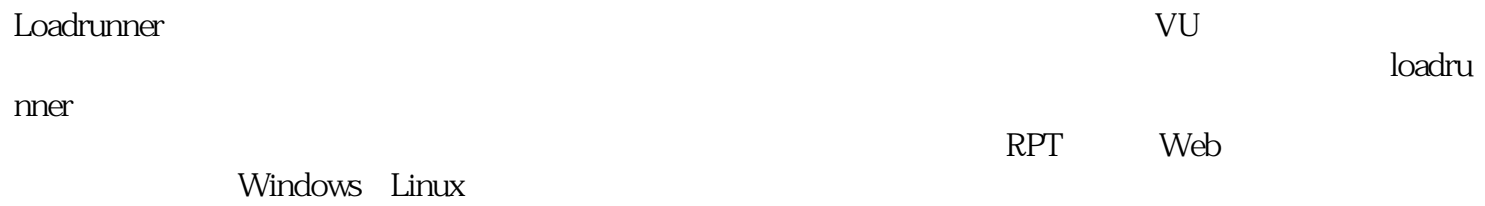

## Controller

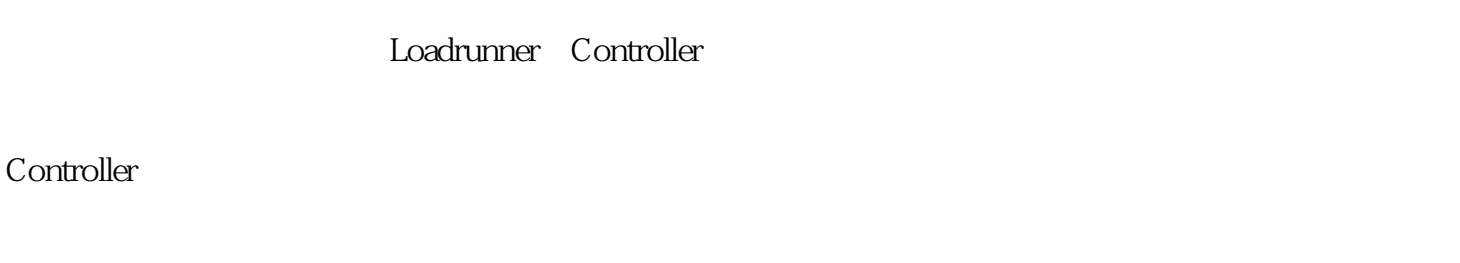

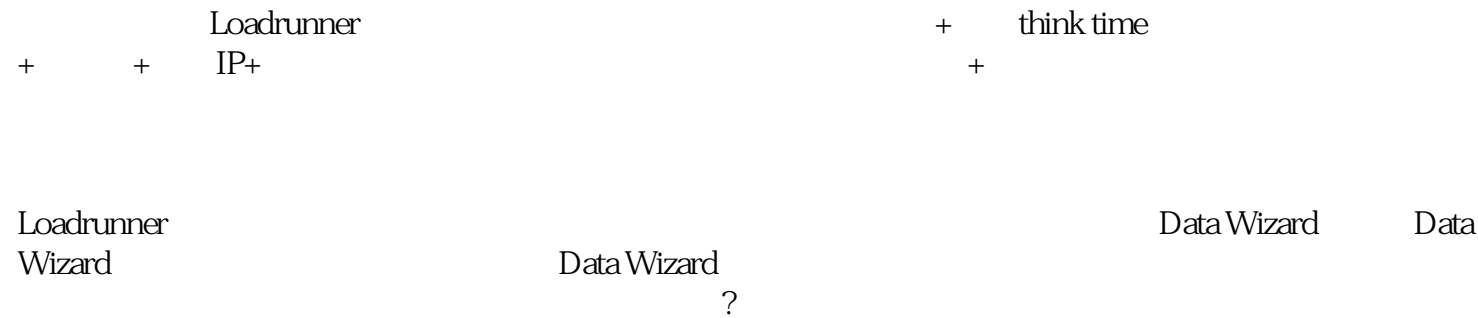

 $\alpha$ , the contract of  $\alpha$  is the contract of  $\alpha$ 

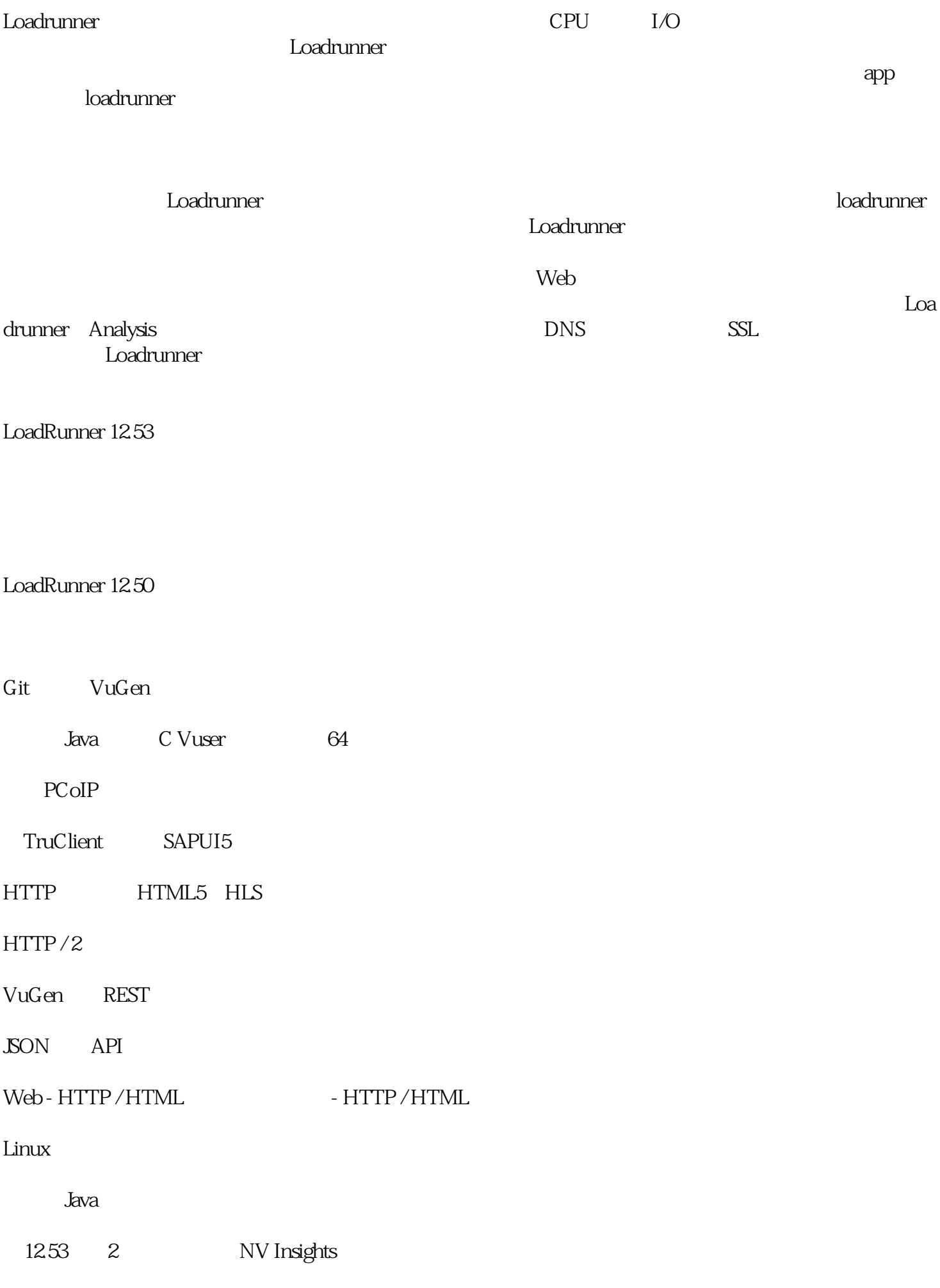

appt loadrunner -

HPBusinessAvailabilityCenter (RUM)

 $\ast\ast$